## SAP ABAP table CPT METRIC DEF {Unit of Measure Definition in CPT (Common Performance Trace)}

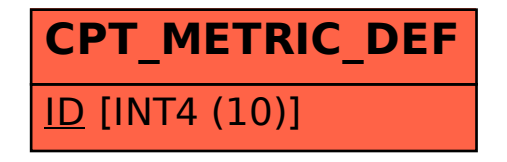